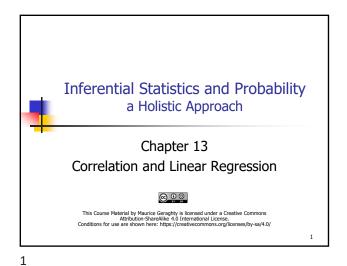

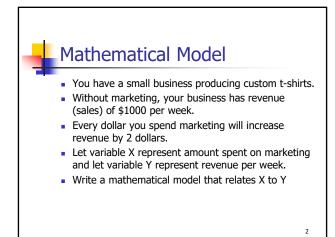

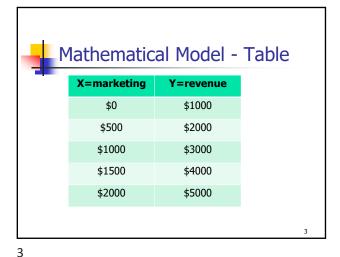

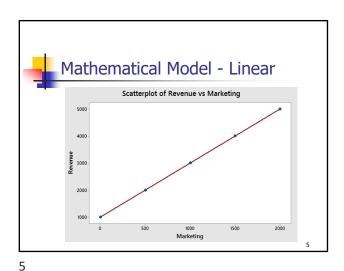

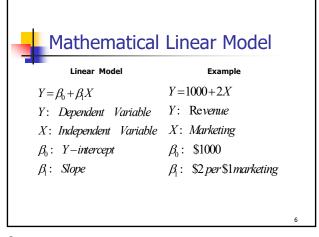

Maurice Geraghty, 2022

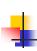

# Statistical Model

- You have a small business producing custom t-shirts.
- Without marketing, your business has expected revenue (sales) of \$1000 per week.
- Every dollar you spend marketing will increase revenue by an expected value of 2 dollars.
- Let variable X represent amount spent on marketing and let variable Y represent revenue per week.
- Let ε represent the difference between Expected Revenue and Actual Revenue (Residual Error)
- Write a statistical model that relates X to Y

| 0 00 000    | Statistical Model - Table |                     |                     |  |  |
|-------------|---------------------------|---------------------|---------------------|--|--|
| X=Marketing | Expected Revenue          | Y=Actual<br>Revenue | ε=Residual<br>Error |  |  |
| \$0         | \$1000                    | \$1100              | +\$100              |  |  |
| \$500       | \$2000                    | \$1500              | -\$500              |  |  |
| \$1000      | \$3000                    | \$3500              | +\$500              |  |  |
| \$1500      | \$4000                    | \$3900              | -\$100              |  |  |
| \$2000      | \$5000                    | \$4900              | -\$100              |  |  |

8

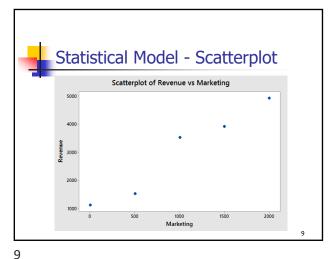

Statistical Model - Linear Scatterplot of Revenue vs Marketing 1000 Marketing

10

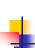

#### Statistical Linear Model

#### Regression Model

 $Y = \beta_0 + \beta_1 X + \varepsilon$ 

Y: Dependent Variable

X: Independent Variable

 $\beta_0$ : Y-intercept

 $\beta_1$ : Slope

 $\varepsilon$ : Normal(0, $\sigma$ )

#### Example

 $Y=1000+2X+\varepsilon$ 

Y: Revenue

X: Marketing

 $\beta_0$ : \$1000

 $\beta_1$ : \$2 per \$1 marketing

# **Regression Analysis**

Purpose: to determine the regression equation; it is used to predict the value of the dependent response variable (Y) based on the independent explanatory variable (X).

- Procedure:
  - select a sample from the population
  - list the paired data for each observation
  - draw a scatter diagram to give a visual portrayal of the
  - determine the regression equation.

12

Maurice Geraghty, 2022

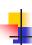

# Simple Linear Regression Model

 $Y = \beta_0 + \beta_1 X + \varepsilon$ 

Y: Dependent Variable

X: Independen t Variable

 $\beta_0$ : Y - intercept

 $\beta_1$ : Slope

 $\varepsilon$ : Normal  $(0,\sigma)$ 

13

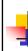

#### **Estimation of Population Parameters**

- From sample data, find statistics that will estimate the 3 population parameters
- Slope parameter
  - b<sub>1</sub> will be an estimator for β<sub>1</sub>
- Y-intercept parameter
  - b<sub>o</sub> will be an estimator for β<sub>o</sub>
- Standard deviation
  - s<sub>e</sub> will be an estimator for σ

14

13

3

#### **Regression Analysis**

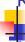

- the regression equation:  $\hat{Y} = b_0 + b_1 X$ , where:
- Ŷ is the average predicted value of Y for any X.
- b<sub>0</sub> is the Y-intercept, or the estimated Y value when X=0
- $b_1$  is the slope of the line, or the average change in  $\hat{Y}$  for each change of one unit in X
- the least squares principle is used to obtain  $b_1$  and  $b_0$

$$SSX = \sum X^{2} - \frac{1}{n} (\sum X)^{2}$$
$$SSY = \sum Y^{2} - \frac{1}{n} (\sum Y)^{2}$$

$$b_1 = \frac{SSXY}{SSX}$$

$$SSXY = \Sigma XY - \frac{1}{n} (\Sigma X \cdot \Sigma y)$$

$$b_0 = \overline{Y} - b_1 \overline{X}$$

14

# Assumptions Underlying Linear Regression

- For each value of X, there is a group of Y values, and these Y values are *normally distributed*.
- The means of these normal distributions of Y values all lie on the straight line of regression.
- The standard deviations of these normal distributions are equal.
- The Y values are statistically independent. This means that in the selection of a sample, the Y values chosen for a particular X value do not depend on the Y values for any other X values.

16

16

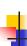

15

# Example

- X = Average Annual Rainfall (Inches)
- Y = Average Sale of Sunglasses/1000
  - Make a Scatterplot
  - Find the least square line

| Х | 10 | 15 | 20 | 30 | 40 |
|---|----|----|----|----|----|
| Υ | 40 | 35 | 25 | 25 | 15 |

17

17

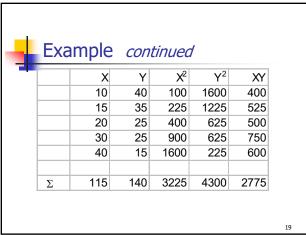

Example continued

• Find the Regression line
• SSX = 580
• SSY = 380
• SSXY = -445

•  $b_1$  = -.767
•  $b_0$  = 45.647
•  $\hat{Y}$  = 45.647 - .767X

20

19

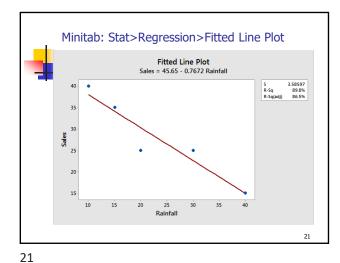

Determining Regression Line

Residual error for any observation is the difference between the observed and expected values of Y|X.

For a given point (X,Y),  $\hat{Y} = b_0 + b_1 X$ Residual error for this point =  $\hat{Y} - \hat{Y}$ We then minimize total error by combing all residuals

Regression Line minimizes SSE = the sum of the squared residual errors  $SSE = \sum \left(Y - \hat{Y}\right)^2$ 

Example continued Find SSE and the  $(y - \hat{y})^2$ SSR = 341.422 10 40 37.97 2.03 4.104 ■ SSE = 38.578 15 35 34.14 0.86 0.743 20 25 30.30 -5.30 28.108 30 25 22.63 2.37 5.620

40 15 14.96

Interpreting Regression Line

Slope is the change in Y per the change in X.
Example  $\hat{Y} = 45.647 - .767X$ 

Each increase of 1 inch of rainfall decreases Sales by 0.767

23 24

0.04

Total

0.002

38.578

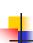

# Hypothesis Testing in Simple **Linear Regression**

- The following Tests are equivalent:
  - H<sub>0</sub>: There is no difference in Response(Y) due to Explanatory(X)
  - H<sub>a</sub>: There is a difference in Response(Y) due to Explanatory(X)

**ANOVA Table for Simple** 

df

1 n-2 MS

SSR/dfR

SSE/dfE

F

MSR/MSE

**Linear Regression** 

SS

SSR

SSE

SSY

- H<sub>0</sub>: X and Y are uncorrelated
- H<sub>a</sub>: X and Y are correlated
- H<sub>0</sub>:
- H<sub>a</sub>:  $\beta_1 \neq 0$

25

26

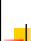

# Example continued

■ Test the Hypothesis  $H_0$ :  $\beta_1 = 0$ ,  $\alpha = 5\%$ 

Hypothesis Testing Example

H<sub>0</sub>: There is no difference in Sales of Sunglasses

H<sub>0</sub>: Sales of Sunglasses and Rainfall are uncorrelated

H<sub>a</sub>: Sales of Sunglasses and Rainfall are correlated

H<sub>a</sub>: There is a difference in Sales of Sunglasses

due to Rainfall

•  $H_0$ :  $\beta_1 = 0$ 

•  $H_a$ :  $\beta_1 \neq 0$ 

|            |         | , 1 | 0       | . ,    |         |
|------------|---------|-----|---------|--------|---------|
| Source     | SS      | df  | MS      | F      | p-value |
| Regression | 341.422 | 1   | 341.422 | 26.551 | 0.0142  |
| Error      | 38.578  | 3   | 12.859  |        |         |
| TOTAL      | 380.000 | 4   |         |        |         |

Reject Ho p-value < α</p>

27

Source

TOTAL

Regression

Error/Residual

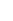

# The Standard Error of **Estimate**

- The standard error of estimate measures the scatter, or dispersion, of the observed values around the line of regression
- The formulas that are used to compute the standard error:

$$SSR = b_1 \cdot SSXY$$

$$SSE = \sum (Y - \hat{Y})^2 = SSY - SSR$$

$$MSE = \frac{SSE}{(n-2)}$$

 $s_e = \sqrt{MSE}$ 

28

# Example continued

Find SSE and the standard error:

х у  $(y - \hat{y})^2$ 10 40 37.97 2.03 4.104

- SSR = 341.422 ■ SSE = 38.578
- 15 35 34.14 0.86 0.743 20 25 30.30 -5.30 28.108
- MSE = 12.859  $s_e = 3.586$
- 30 25 22.63

  - 2.37 5.620 40 15 14.96 0.04 0.002 38.578 Total

29

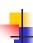

#### **Correlation Analysis**

- Correlation Analysis: A group of statistical techniques used to measure the strength of the relationship (correlation) between two variables.
- Scatter Diagram: A chart that portrays the relationship between the two variables of
- Dependent Variable: The variable that is being predicted or estimated. "Effect"
- Independent Variable: The variable that provides the basis for estimation. It is the predictor variable. "Cause?" (Maybe!)

32

31

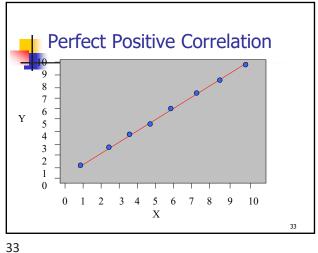

**Perfect Negative Correlation** 2 2 3 X

The Coefficient of Correlation, r

• It requires interval or ratio-scaled data (variables).

Values of -1.00 or 1.00 indicate perfect and strong

Values close to 0.0 indicate weak correlation.

 Negative values indicate an inverse relationship and positive values indicate a direct relationship.

The Coefficient of Correlation (r) is a

relationship between two variables.

measure of the strength of the

It can range from -1.00 to 1.00.

correlation.

34

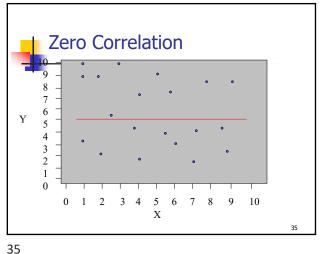

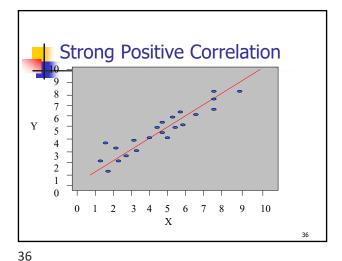

Maurice Geraghty, 2022

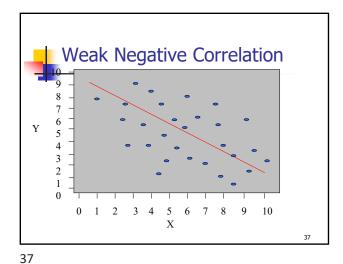

#### r<sup>2</sup>: Coefficient of Determination

 r² is the proportion of the total variation in the dependent variable Y that is explained or accounted for by the variation in the independent variable X.

$$r^2 = \frac{SSR}{SSTotal}$$

8

38

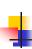

#### Example continued

$$r^2 = \frac{341.422}{380.000} = 0.8985 = 89.85\%$$

- 89.85% of the variability of Sales of Sunglasses is explained by Rainfall
- 10.15% of the variability of Sales of Sunglasses is unexplained

39

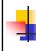

# Example continued

| Х   | Υ   | X <sup>2</sup> | Y <sup>2</sup> | XY   |
|-----|-----|----------------|----------------|------|
| 10  | 40  | 100            | 1600           | 400  |
| 15  | 35  | 225            | 1225           | 525  |
| 20  | 25  | 400            | 625            | 500  |
| 30  | 25  | 900            | 625            | 750  |
| 40  | 15  | 1600           | 225            | 600  |
| 115 | 140 | 3225           | 4300           | 2775 |

- SSX =  $3225 115^2/5$
- = 580
- SSY =  $4300 140^2/5$
- = 380
- SSXY= 2775 (115)(140)/5 = -445

40

40

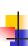

39

#### **Confidence Interval**

The confidence interval for the mean value of Y for a given value of X is given by:

$$\hat{Y} \pm t \cdot s_e \cdot \sqrt{\frac{1}{n} + \frac{(X - \overline{X})^2}{SSX}}$$

Degrees of freedom for t =n-2

41

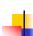

#### **Prediction Interval**

The prediction interval for an individual value of Y for a given value of X is given by:

$$\hat{Y} \pm t \cdot s_e \cdot \sqrt{1 + \frac{1}{n} + \frac{\left(X - \overline{X}\right)^2}{SSX}}$$

Degrees of freedom for t =n-2

42

41

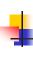

## Example continued

- Find a 95% Confidence Interval for Sales of Sunglasses when rainfall = 25 inches.
- Find a 95% Prediction Interval for Sales of Sunglasses when rainfall = 25 inches.

43

Example — Minitab output

Sales = 45.65 - 0.767 Rainfall

Variable Setting
Rainfall 25

Fit SE Fit 95% CI 95% PI
26.4655 1.63111 (21.2746, 31.6564) (13.9282, 39.0028)

Residual Analysis

Residuals for Simple Linear Regression
 The residuals should represent a linear model.

 The standard error (standard deviation of the residuals) should not change when the value of X

Look for any potential extreme values of X.Look for any extreme residual errors

• The residuals should follow a normal distribution.

43

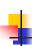

### Example continued

- 95% Confidence Interval  $22.63 \pm 6.60$
- 95% Confidence Interval22.63±13.18

45

45

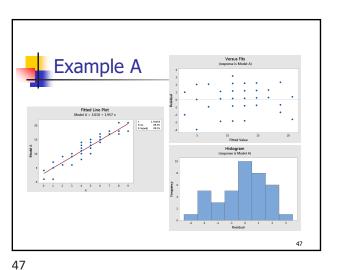

46

44

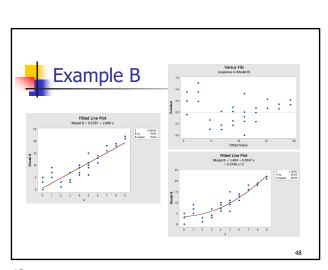

48

Maurice Geraghty, 2022

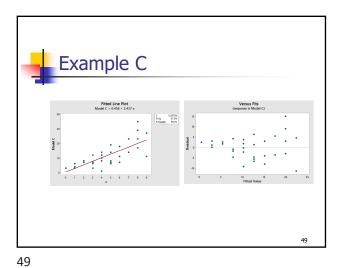

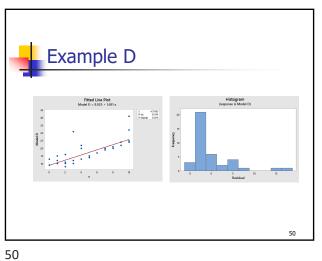

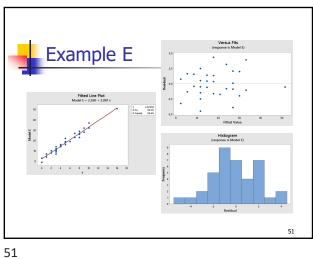

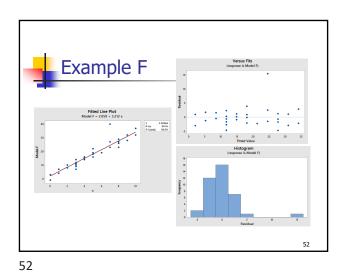

|   | cina N    | linitak | to Run                | Rear       | accion  |
|---|-----------|---------|-----------------------|------------|---------|
| 0 | Siriy i   | militai | to ixuii              | rcgr       | C331011 |
| • | Data show | _       | ine size in cul<br>s. | oic inches | (X) and |
|   | x         | у       | X                     | у          |         |
|   | 400       | 15      | 104                   | 25         | 1       |
|   | 455       | 14      | 121                   | 26         |         |
|   | 113       | 24      | 199                   | 21         |         |
|   | 198       | 22      | 360                   | 10         |         |
|   | 199       | 18      | 307                   | 10         |         |
|   | 200       | 21      | 318                   | 11         |         |
|   | 97        | 27      | 400                   | 9          | 1       |
|   | 97        | 26      | 97                    | 27         | 1       |
|   | 110       | 25      | 140                   | 28         | 1       |
|   | 107       | 24      | 400                   | 15         |         |

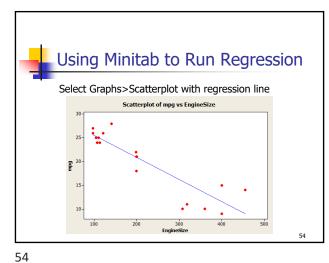

Maurice Geraghty, 2022

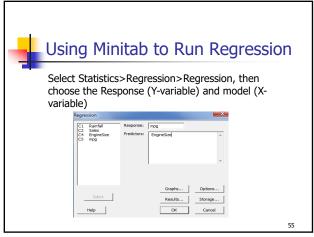

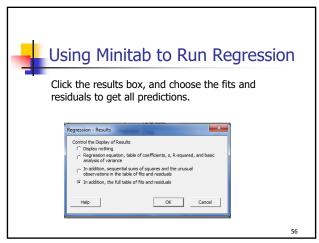

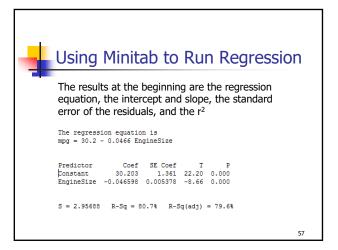

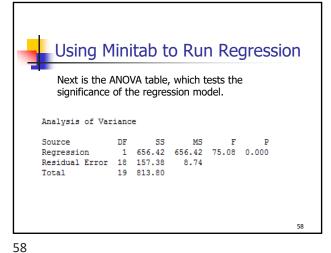

57

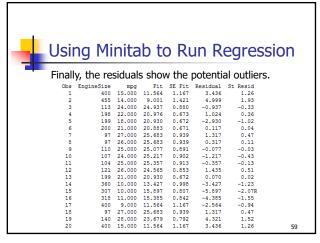

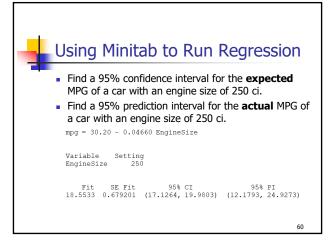

59 60

Maurice Geraghty, 2022